# **ПЛАН**

## проведения занятий по курсу «Инженерная графика» на 1 семестре 1 курса (кроме ИУ1, ИУ2, ИУ4, ИУ8, Э3-13) в 2023/24 учебном году

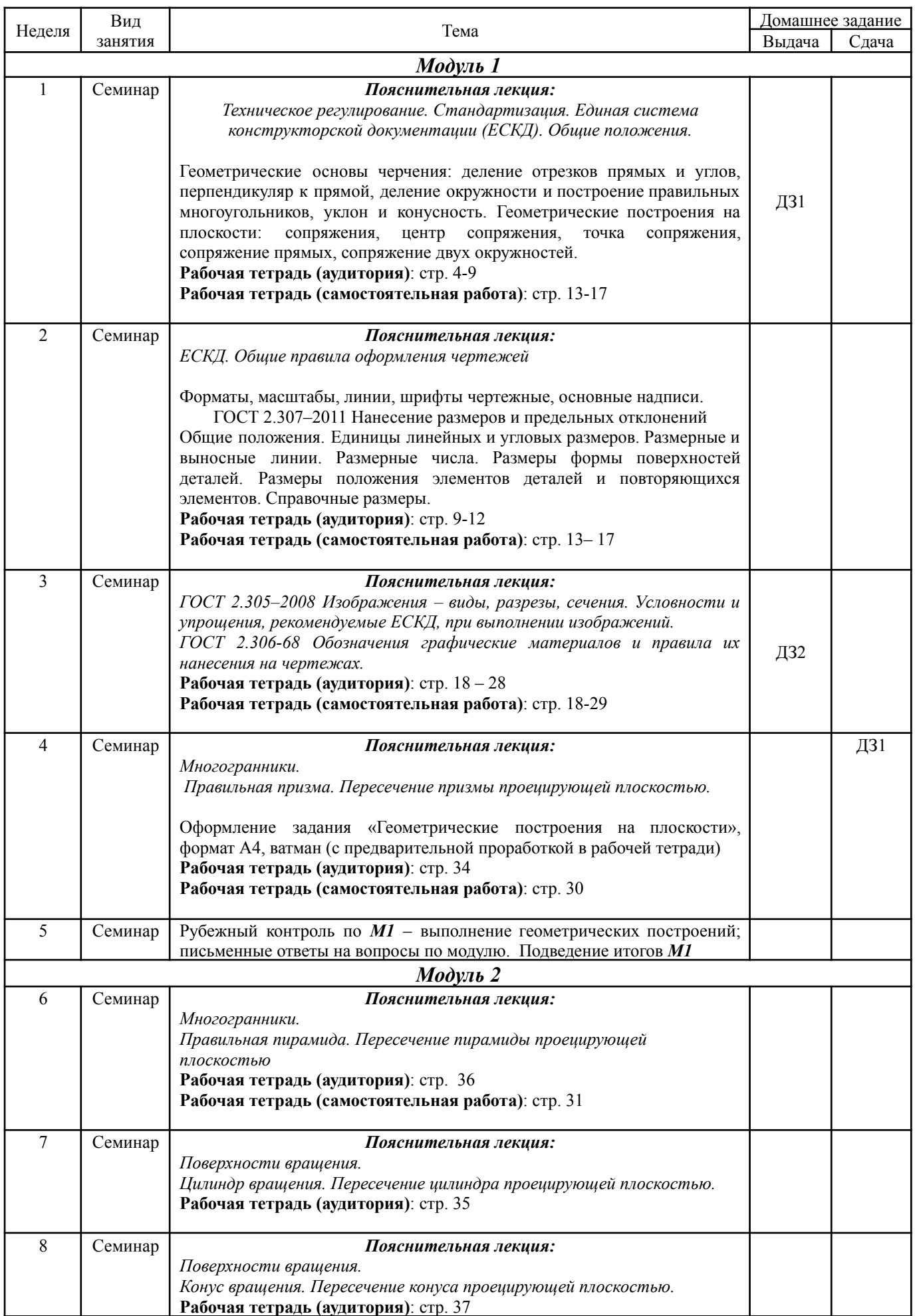

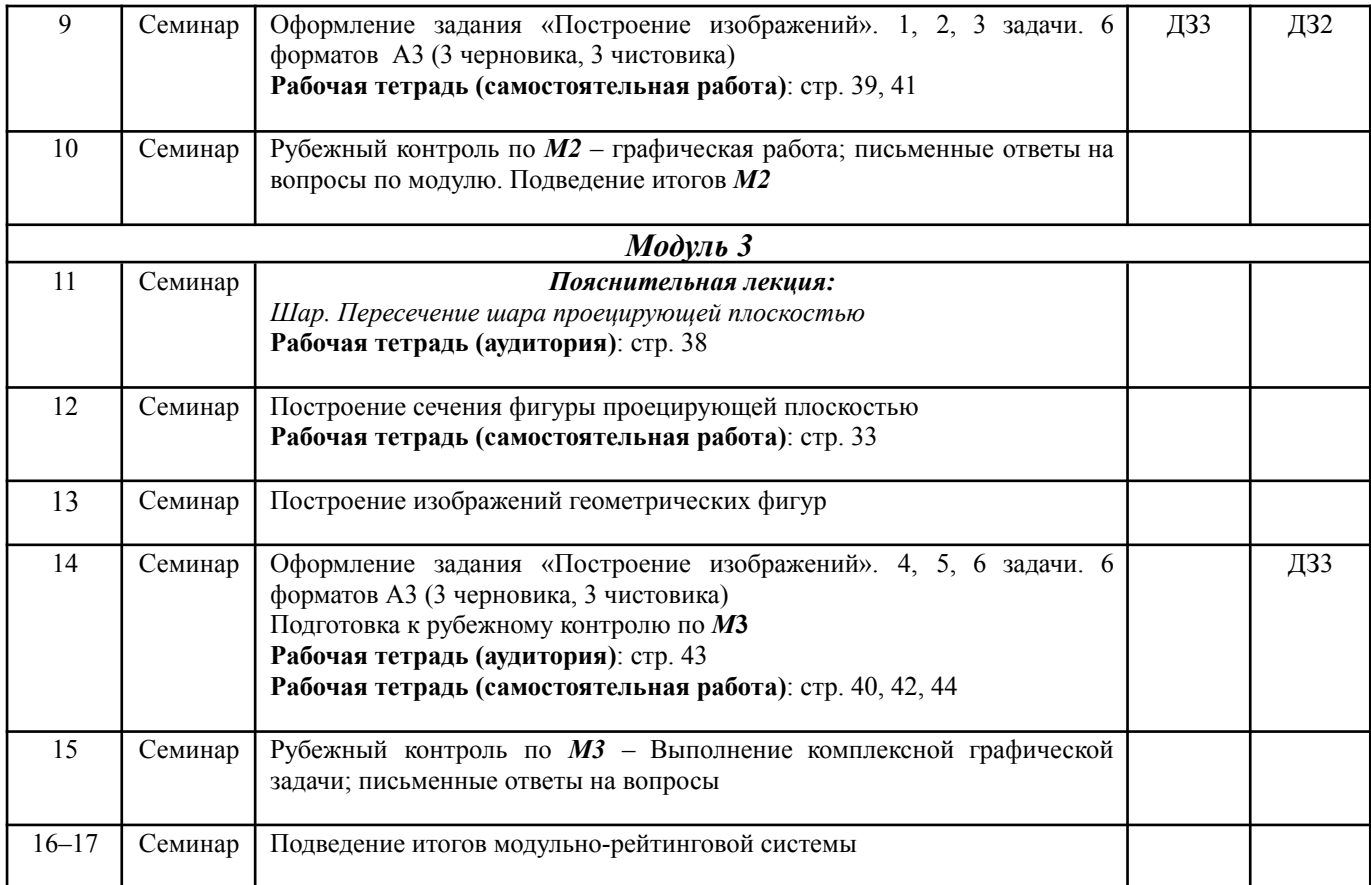

### **Список литературы**

- **А.Ю. Горячкина, И.А. Горюнова** [Геометрические](http://../AppData/Local/ADMIN/Desktop/%D0%93%D0%B5%D0%BE%D0%BC%D0%B5%D1%82%D1%80%D0%B8%D1%87%D0%B5%D1%81%D0%BA%D0%B8%D0%B5%20%D0%BF%D0%BE%D1%81%D1%82%D1%80%D0%BE%D0%B5%D0%BD%D0%B8%D1%8F%20%D0%BF%D0%BB%D0%BE%D1%81%D0%BA%D0%B8%D1%85%20%D1%84%D0%B8%D0%B3%D1%83%D1%80:%20%D0%A3%D1%87%D0%B5%D0%B1%D0%BD%D0%BE%D0%B5%20%D0%BF%D0%BE%D1%81%D0%BE%D0%B1%D0%B8%D0%B5.%20%E2%80%93%20%D0%9C.:%20%D0%9C%D0%93%D0%A2%D0%A3%20%D0%B8%D0%BC.%20%D0%9D.%D0%AD.%20%D0%91%D0%B0%D1%83%D0%BC%D0%B0%D0%BD%D0%B0,%202012.%20%E2%80%93%2048%20%D1%81.%20http:/ebooks.bmstu.ru/catalog/91/book171.html) построения плоских фигур: Учебное пособие. – М.: МГТУ им. Н.Э. [Баумана,](http://../AppData/Local/ADMIN/Desktop/%D0%93%D0%B5%D0%BE%D0%BC%D0%B5%D1%82%D1%80%D0%B8%D1%87%D0%B5%D1%81%D0%BA%D0%B8%D0%B5%20%D0%BF%D0%BE%D1%81%D1%82%D1%80%D0%BE%D0%B5%D0%BD%D0%B8%D1%8F%20%D0%BF%D0%BB%D0%BE%D1%81%D0%BA%D0%B8%D1%85%20%D1%84%D0%B8%D0%B3%D1%83%D1%80:%20%D0%A3%D1%87%D0%B5%D0%B1%D0%BD%D0%BE%D0%B5%20%D0%BF%D0%BE%D1%81%D0%BE%D0%B1%D0%B8%D0%B5.%20%E2%80%93%20%D0%9C.:%20%D0%9C%D0%93%D0%A2%D0%A3%20%D0%B8%D0%BC.%20%D0%9D.%D0%AD.%20%D0%91%D0%B0%D1%83%D0%BC%D0%B0%D0%BD%D0%B0,%202012.%20%E2%80%93%2048%20%D1%81.%20http:/ebooks.bmstu.ru/catalog/91/book171.html) 2012. – 48 с. <https://bmstu.press/catalog/item/485/>
- **А.Ю. Горячкина, Б.Г. Жирных, Е.И. Кривоносова, А.Д. Савина** Правила построения изображений способом прямоугольного проецирования: Учебное пособие. – М.: МГТУ им. Н.Э. Баумана, 2012. – 60 с. <https://bmstu.press/catalog/item/464/>
- **А.Ю. Горячкина, Н.С. Иванова, Т.И. Мурашкина, Н.Г. Суркова** Проекционное черчение: Методические указания. – М.: МГТУ им. Н.Э. Баумана, 2015. – 64 с. – ISBN: 978-5-7038-4200-3. <https://bmstu.press/catalog/item/3659/>
- **Б.Г. Жирных, В.И. Серегин, Ю.Э. Шарикян** Начертательная геометрия. М.: изд-во МГТУ им. Н.Э. Баумана, 2016. – 168 с. – ISBN: 978-5-7038-4605-6. <https://bmstu.press/catalog/item/4748/>
- **Иванов Г. С., Морозова М. А.** Аксонометрические проекции: учеб. пособие/ Иванов Г. С., Морозова М. А.; МГТУ им. Н. Э. Баумана. - М. : Изд-во МГТУ им. Н. Э. Баумана, 2017. - 32 с. : ил. - Библиогр.: с. 28. - ISBN 978-5-7038-4759-6. <https://bmstu.press/catalog/item/5099/>
- **А.А. Чекмарев** Справочник по машиностроительному черчению. **–** М. Высшая шк. 2009. **–** 492с.

Образец домашнего задания представлен в **приложении 1**; образец рубежного контроля *РК***1** - в **приложении 2**; образец рубежного контроля *РК***2** - в **приложении 3**; образец рубежного контроля *РК***3** - в **приложении 4**.

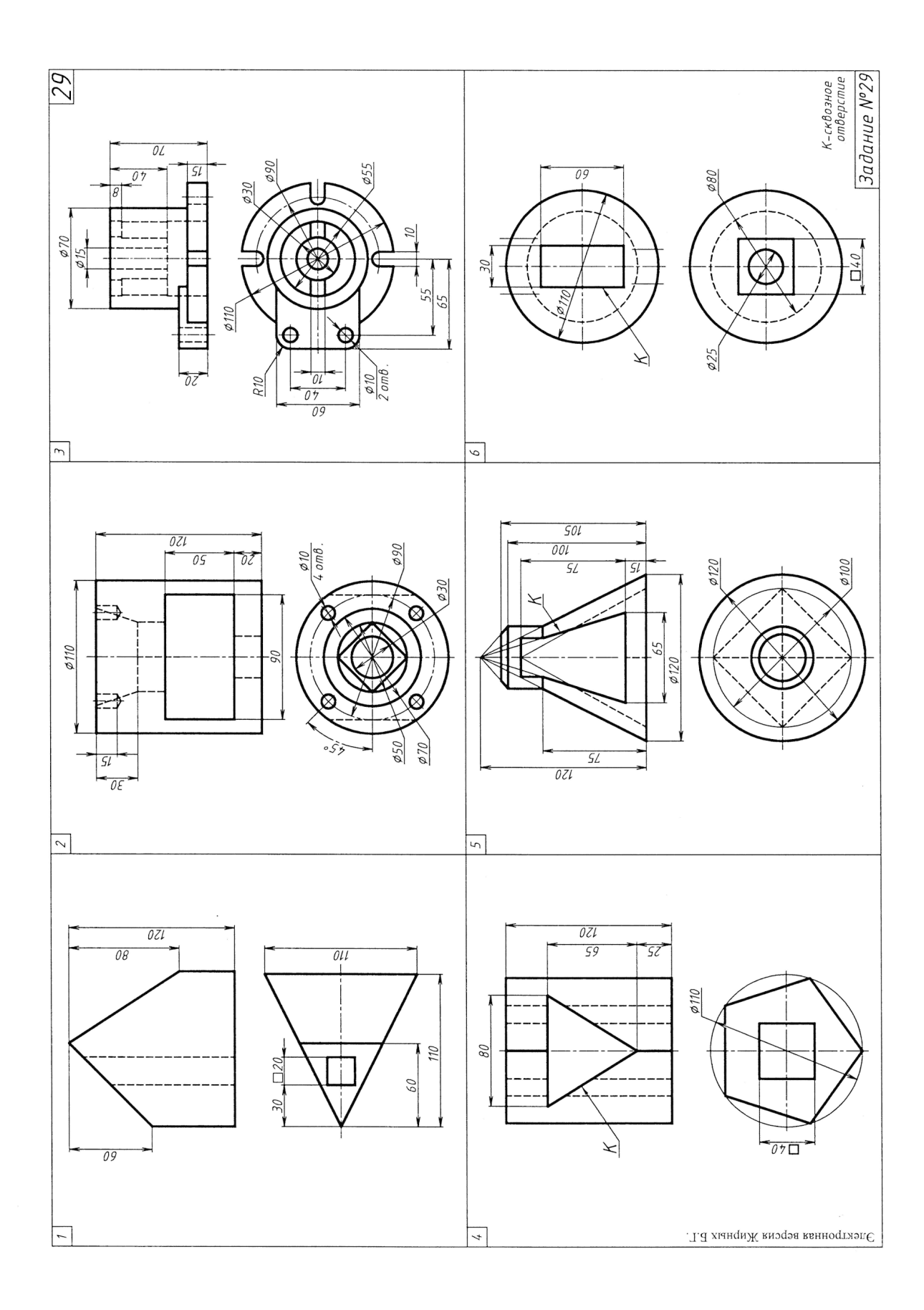

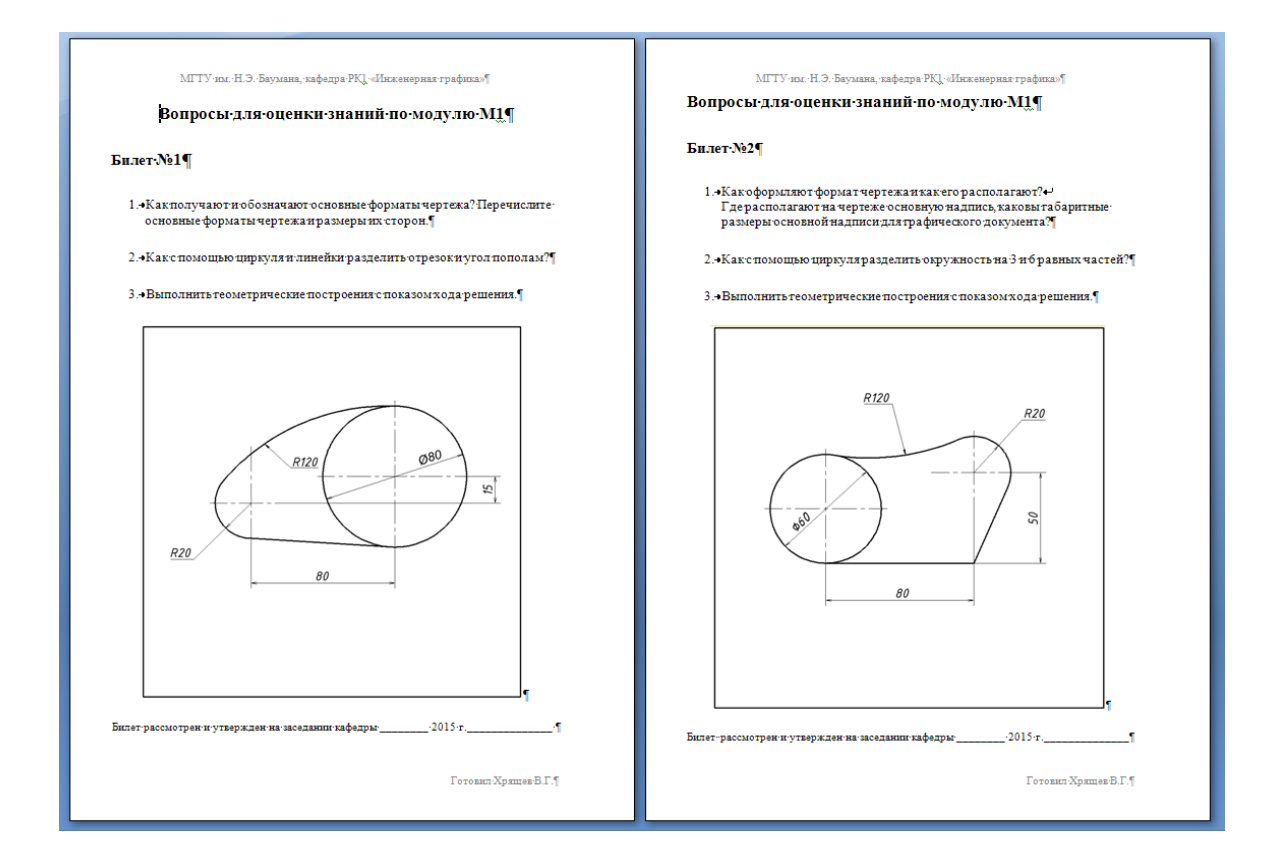

### Приложение 3

Кафедра РК1 «Инженерная графика»

#### Билет №7

### Вопросы для оценки знаний по модулю М2

- 1. Как разделяют разрезы в зависимости от положения секущей плоскости по отношению к длине или высоте предмета?
- 2. По двум изображениям фигуры построить вид слева в масштабе 1:1.<br>Выполнить местный разрез.<br>Построить и обозначить вынесенное наклонное сечение фигуры.
	- Показать графически ход решения задачи.

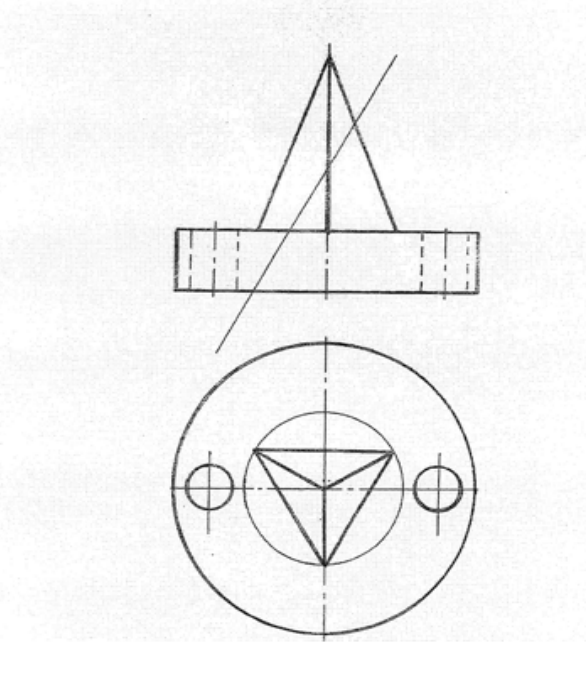

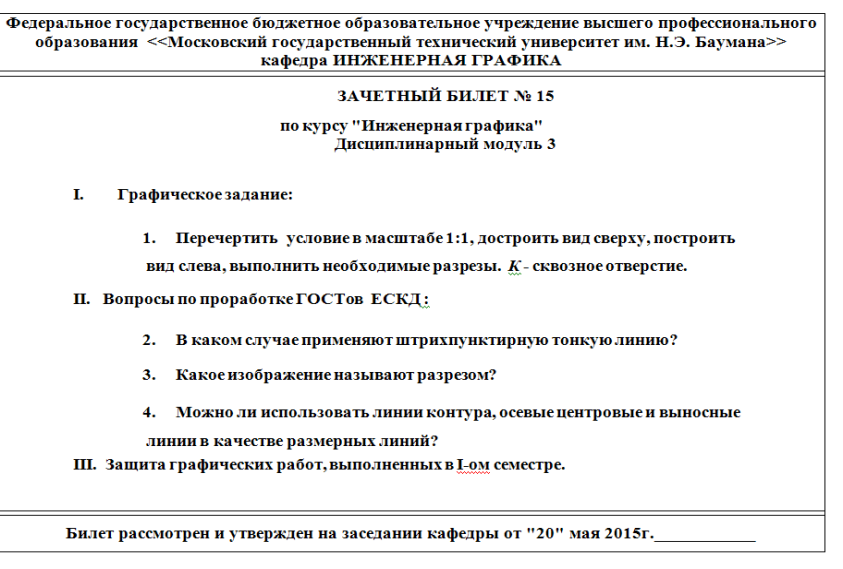

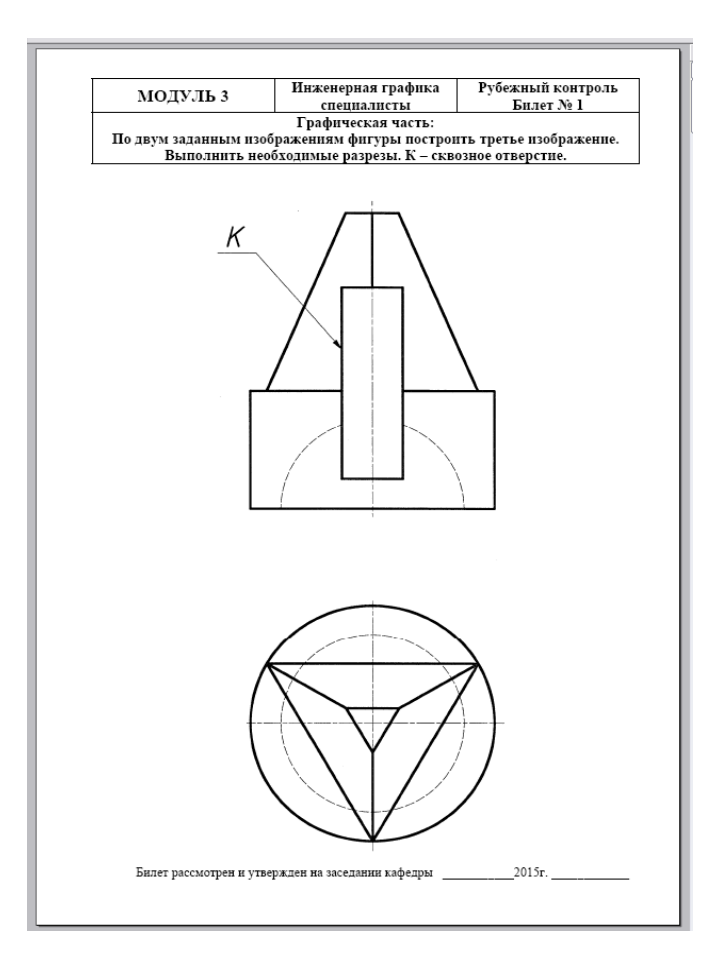